# C4H620

# **SAP Customer Data Cloud Implementation Training**

#### **COURSE OUTLINE**

Course Version: 2311 Course Duration:

# **SAP Copyrights, Trademarks and Disclaimers**

© 2023 SAP SE or an SAP affiliate company. All rights reserved.

No part of this publication may be reproduced or transmitted in any form or for any purpose without the express permission of SAP SE or an SAP affiliate company.

SAP and other SAP products and services mentioned herein as well as their respective logos are trademarks or registered trademarks of SAP SE (or an SAP affiliate company) in Germany and other countries. Please see <a href="https://www.sap.com/corporate/en/legal/copyright.html">https://www.sap.com/corporate/en/legal/copyright.html</a> for additional trademark information and notices.

Some software products marketed by SAP SE and its distributors contain proprietary software components of other software vendors.

National product specifications may vary.

These materials may have been machine translated and may contain grammatical errors or inaccuracies.

These materials are provided by SAP SE or an SAP affiliate company for informational purposes only, without representation or warranty of any kind, and SAP SE or its affiliated companies shall not be liable for errors or omissions with respect to the materials. The only warranties for SAP SE or SAP affiliate company products and services are those that are set forth in the express warranty statements accompanying such products and services, if any. Nothing herein should be construed as constituting an additional warranty.

In particular, SAP SE or its affiliated companies have no obligation to pursue any course of business outlined in this document or any related presentation, or to develop or release any functionality mentioned therein. This document, or any related presentation, and SAP SE's or its affiliated companies' strategy and possible future developments, products, and/or platform directions and functionality are all subject to change and may be changed by SAP SE or its affiliated companies at any time for any reason without notice. The information in this document is not a commitment, promise, or legal obligation to deliver any material, code, or functionality. All forward-looking statements are subject to various risks and uncertainties that could cause actual results to differ materially from expectations. Readers are cautioned not to place undue reliance on these forward-looking statements, which speak only as of their dates, and they should not be relied upon in making purchasing decisions.

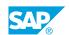

# **Typographic Conventions**

American English is the standard used in this handbook.

The following typographic conventions are also used.

| This information is displayed in the instructor's presentation | <b>-</b>        |
|----------------------------------------------------------------|-----------------|
| Demonstration                                                  | -               |
| Procedure                                                      | 2 3             |
| Warning or Caution                                             | A               |
| Hint                                                           | <b>Q</b>        |
| Related or Additional Information                              | <b>&gt;&gt;</b> |
| Facilitated Discussion                                         | ,               |
| User interface control                                         | Example text    |
| Window title                                                   | Example text    |

# **Contents**

| vii | Course Overview |                                                                                          |  |
|-----|-----------------|------------------------------------------------------------------------------------------|--|
| 1   | Unit 1:         | Aligning SAP Customer Data Cloud Regulations and the CX Portfolio                        |  |
| 1   |                 | Lesson: Connecting SAP Customer Data Cloud with Regulation Needs                         |  |
| 1   |                 | Lesson: Connecting SAP Customer Data Cloud with the SAP<br>Customer Experience Solutions |  |
| 3   | Unit 2:         | Configuring and Administering a Console site                                             |  |
| 3   |                 | Lesson: Configuring a Console Site                                                       |  |
| 5   | Unit 3:         | Configuring Schema                                                                       |  |
| 5   |                 | Lesson: Determining Which Store to Use                                                   |  |
| 5   |                 | Lesson: Recognizing the User Account Structure                                           |  |
| 5   |                 | Lesson: Viewing and Editing Schema Fields                                                |  |
| 5   |                 | Lesson: Designing Group Models                                                           |  |
| 5   |                 | Lesson: Configuring and Designing Data Store Schema                                      |  |
| 7   | Unit 4:         | Managing Customer Identity                                                               |  |
| 7   |                 | Lesson: Discovering Customer Identity                                                    |  |
| 7   |                 | Lesson: Creating a Lite Registration                                                     |  |
| 7   |                 | Lesson: Creating Full Registration Accounts                                              |  |
| 7   |                 | Lesson: Managing Screenset and Workflows                                                 |  |
| 7   |                 | Lesson: Discovering Authentication Security Options                                      |  |
| 8   |                 | Lesson: Developing and Debugging Applications                                            |  |
| 8   |                 | Lesson: Reacting to identity events in real time                                         |  |
| 9   | Unit 5:         | Using REST APIs to Deliver Identity Flows                                                |  |
| 9   |                 | Lesson: Understanding the REST API                                                       |  |
| 11  | Unit 6:         | Exploring Authentication Methods                                                         |  |
| 11  |                 | Lesson: Utilizing Social Login to Register and Login                                     |  |
| 11  |                 | Lesson: Implementing the Phone Number Login Authentication Option                        |  |
| 11  |                 | Lesson: Implementing Email One-Time-Passcode and Magic Link                              |  |
| 11  |                 | Login Lesson: Applying RBA rules in the Console                                          |  |

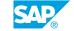

| 13       | Unit 7:  | Exploring Advanced Authentication Methods                     |  |
|----------|----------|---------------------------------------------------------------|--|
| 13       |          | Lesson: Certificate Provisioning Configuration                |  |
| 13       |          | Lesson: Exploring the Push Authentication Option              |  |
| 13       |          | Lesson: Exploring FIDO Authentication                         |  |
| 13       |          | Lesson: Setting up Site Groups and Single Sign On SSO         |  |
| 13       |          | Lesson: Exploring Global Access                               |  |
| 15       | Unit 8:  | Managing Customer Consent                                     |  |
| 15       |          | Lesson: Discover Customer Consent Regulations                 |  |
| 15       |          | Lesson: Managing the SAP Customer Consent Regulations         |  |
| 15       |          | Lesson: Discover SAP Customer Consent Version Control         |  |
| 15<br>15 |          | Lesson: Managing Consent Interactions Using the Consent Vault |  |
| 15       |          | Lesson: Configuring the Self-Service Preference Center        |  |
| 17       | Unit 9:  | Using Extensibility Solutions                                 |  |
| 17       |          | Lesson: Configuring Webhooks                                  |  |
| 17       |          | Lesson: Configuring Extensions                                |  |
| 17       |          | Lesson: Defining JavaScript Parameters                        |  |
| 19       | Unit 10: | Managing Identity Exchange                                    |  |
| 19       |          | Lesson: Discovering the SAP Customer Profile                  |  |
| 19       |          | Lesson: Utilizing Gconnectors                                 |  |
| 19       |          | Lesson: Configuring Dataflows and Components                  |  |
| 19       |          | Lesson: Ensuring Compliance Using Dataflows                   |  |
| 21       | Unit 11: | Managing Federation                                           |  |
| 21       |          | Lesson: Defining Federation                                   |  |
| 21       |          | Lesson: Configuring SAML                                      |  |
| 21       |          | Lesson: Configuring OpenID Connect (OIDC)                     |  |
| 21       |          | Lesson: Utilizing JSON Web token (JWT)                        |  |
| 23       | Unit 12: | Integrating Mobile Apps                                       |  |
| 23       |          | Lesson: Exploring Mobile SDK Development Options              |  |
| 23       |          | Lesson: Implementing Android SDK                              |  |
| 23       |          | Lesson: Implementing iOS SDK                                  |  |
| 25       | Unit 13: | Implementing SAP Customer Data Cloud B2B                      |  |
| 25       |          | Lesson: Exploring B2B Capabilities                            |  |
| 25       |          | Lesson: Configuring B2B Organization Setup                    |  |
| 25       |          | Lesson: Configuring Authorization Setup                       |  |
| 25       |          | Lesson: Implementing Organization Management                  |  |

# **Course Overview**

#### **TARGET AUDIENCE**

This course is intended for the following audiences:

- Application Consultant
- Development Consultant
- Developer

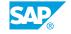

# Aligning SAP Customer Data Cloud Regulations and the CX Portfolio

# **Lesson 1: Connecting SAP Customer Data Cloud with Regulation Needs**

#### **Lesson Objectives**

After completing this lesson, you will be able to:

• Determine how SAP Customer Data Cloud aligns with regulation needs to provide a trusted customer relationship.

# Lesson 2: Connecting SAP Customer Data Cloud with the SAP Customer Experience Solutions

#### **Lesson Objectives**

After completing this lesson, you will be able to:

• Determine how SAP Customer Data Cloud aligns to the greater CX Portfolio in order to improve the customer experience.

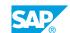

# **UNIT 2** Configuring and Administering a Console site

# **Lesson 1: Configuring a Console Site**

## **Lesson Objectives**

After completing this lesson, you will be able to:

• Recognize the key features of the SAP Customer Data Console to manage the site configuration and access tools that display, query, and analyze your user database.

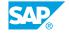

# **UNIT 3** Configuring Schema

# **Lesson 1: Determining Which Store to Use**

#### Lesson Objectives

After completing this lesson, you will be able to:

• Determine the appropriate repository to store customer data to enable customer account queries.

## **Lesson 2: Recognizing the User Account Structure**

#### **Lesson Objectives**

After completing this lesson, you will be able to:

• Recognize the user account structure to centralize the storage of all user data.

## **Lesson 3: Viewing and Editing Schema Fields**

#### **Lesson Objectives**

After completing this lesson, you will be able to:

• Use Schema Editor to easily and interactively edit your site's schema.

# **Lesson 4: Designing Group Models**

#### **Lesson Objectives**

After completing this lesson, you will be able to:

• Design Group Models that can hold multiple customer accounts under a single category.

# **Lesson 5: Configuring and Designing Data Store Schema**

#### **Lesson Objectives**

After completing this lesson, you will be able to:

• Configure and design data store schema to easily search for any stored fields in the data.

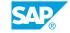

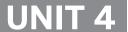

# **Managing Customer Identity**

# **Lesson 1: Discovering Customer Identity**

#### **Lesson Objectives**

After completing this lesson, you will be able to:

- Recognize what Customer Identity is to enable you to better connect with your customers from various channels.
- Understand Lite Registration and Full Registration

## **Lesson 2: Creating a Lite Registration**

#### **Lesson Objectives**

After completing this lesson, you will be able to:

• Discover different types of accounts, Lite Registration use cases and functions to implement Lite Registration flow and access Lite Registration data through Identity Access.

# **Lesson 3: Creating Full Registration Accounts**

#### **Lesson Objectives**

After completing this lesson, you will be able to:

• Discover Full Registration features and functions to create full accounts by following various implementation approaches.

# **Lesson 4: Managing Screenset and Workflows**

#### **Lesson Objectives**

After completing this lesson, you will be able to:

• Discover the features and functions of the UI Builder to manage the workflows in your site.

# **Lesson 5: Discovering Authentication Security Options**

#### **Lesson Objectives**

After completing this lesson, you will be able to:

• Discover the types of authentication that will allow users to use your sites.

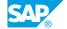

# **Lesson 6: Developing and Debugging Applications**

### **Lesson Objectives**

After completing this lesson, you will be able to:

• Develop and debug applications with the Javascript Web SDK methods and events.

# Lesson 7: Reacting to identity events in real time

### **Lesson Objectives**

After completing this lesson, you will be able to:

• Design identity flows that will react to identity events in near-real time.

# **UNIT 5** Using REST APIs to Deliver **Identity Flows**

# **Lesson 1: Understanding the REST API**

## **Lesson Objectives**

After completing this lesson, you will be able to:

• Discover how to utilize REST APIs to consume Customer Data Cloud services and implement various flows.

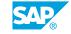

# **Exploring Authentication Methods**

## **Lesson 1: Utilizing Social Login to Register and Login**

#### **Lesson Objectives**

After completing this lesson, you will be able to:

• Discover the Social Login features and manage the data permissions to implement social flows.

# **Lesson 2: Implementing the Phone Number Login Authentication Option**

#### **Lesson Objectives**

After completing this lesson, you will be able to:

• Manage the Phone Number Login authentication option to offer customers greater flexibility when logging into an account.

# **Lesson 3: Implementing Email One-Time-Passcode and Magic Link Login**

#### **Lesson Objectives**

After completing this lesson, you will be able to:

• Configure Email One-Time-Passcode and Magic Link Login

# Lesson 4: Applying RBA rules in the Console

#### **Lesson Objectives**

After completing this lesson, you will be able to:

• Discover the various criteria and actions that can be applied to login attempts using RBA rules to add an extra layer of account security to your site.

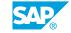

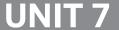

# **UNIT 7 Exploring Advanced Authentication Methods**

# **Lesson 1: Certificate Provisioning Configuration**

#### Lesson Objectives

After completing this lesson, you will be able to:

• Generate a Certificate Provisioning to give customers a better user experience on social platforms.

## **Lesson 2: Exploring the Push Authentication Option**

#### **Lesson Objectives**

After completing this lesson, you will be able to:

Manage the Push Authentication option to to allow customers to authenticate on their mobile phones.

## **Lesson 3: Exploring FIDO Authentication**

#### **Lesson Objectives**

After completing this lesson, you will be able to:

Discover how to implement FIDO Authentication to allow storing credentials in a device and use that same device for authentication.

# **Lesson 4: Setting up Site Groups and Single Sign On SSO**

#### **Lesson Objectives**

After completing this lesson, you will be able to:

Discover the benefits of single Sign On for Site Groups to give customers a better user experience.

# **Lesson 5: Exploring Global Access**

#### **Lesson Objectives**

After completing this lesson, you will be able to:

Discover the key features of Global Access and how to configure to provide customers a consistent user experience regardless of physical location.

# **Managing Customer Consent**

# **Lesson 1: Discover Customer Consent Regulations**

#### **Lesson Objectives**

After completing this lesson, you will be able to:

• Discover customer consent regulations for managing user privacy and preferences.

## **Lesson 2: Managing the SAP Customer Consent Regulations**

#### **Lesson Objectives**

After completing this lesson, you will be able to:

• Discover the SAP Customer Consent offering for managing user privacy and preferences to support compliance with international privacy regulations.

## **Lesson 3: Discover SAP Customer Consent Version Control**

#### **Lesson Objectives**

After completing this lesson, you will be able to:

 Discover SAP Customer Consent Version Control to ensure that users to your site have a valid consent.

# **Lesson 4: Managing Consent Interactions Using the Consent Vault**

#### **Lesson Objectives**

After completing this lesson, you will be able to:

• Discover how to use the consent vault to view the status of users' consent and to search the history of all consent objects on your site.

# **Lesson 5: Configuring the Self-Service Preference Center**

#### **Lesson Objectives**

After completing this lesson, you will be able to:

• Configure the Self-Service Preference Center to clearly display to the user the data stored in their account.

SAP®

# **Using Extensibility Solutions**

# **Lesson 1: Configuring Webhooks**

## **Lesson Objectives**

After completing this lesson, you will be able to:

• Configure Webhooks to enable notifications to specific events.

# **Lesson 2: Configuring Extensions**

#### **Lesson Objectives**

After completing this lesson, you will be able to:

• Configure extensions to perform validation using synchronous server-side custom code.

## **Lesson 3: Defining JavaScript Parameters**

#### **Lesson Objectives**

After completing this lesson, you will be able to:

• Define JavaScript Parameters to give you greater flexibility when customizing the user interaction with your SAP Customer Data Cloud screens.

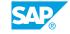

# **Managing Identity Exchange**

## **Lesson 1: Discovering the SAP Customer Profile**

## **Lesson Objectives**

After completing this lesson, you will be able to:

• Summarize how the SAP Customer Profile is used to leverage and enhance a customer's existing business relationships with your brands.

## **Lesson 2: Utilizing Gconnectors**

### **Lesson Objectives**

After completing this lesson, you will be able to:

• Discover how GConnectors are used to facilitate integrating SAP Customer Data Cloud with external systems.

# **Lesson 3: Configuring Dataflows and Components**

#### **Lesson Objectives**

After completing this lesson, you will be able to:

• Configure dataflow to enable bulk data tranfer between platforms.

# **Lesson 4: Ensuring Compliance Using Dataflows**

#### **Lesson Objectives**

After completing this lesson, you will be able to:

• Set up Dataflows to sync consent-based user data to third party applications using the exercise steps.

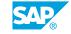

# **Managing Federation**

# **Lesson 1: Defining Federation**

### **Lesson Objectives**

After completing this lesson, you will be able to:

• Determine the appropriate Identity Management standards and authentication systems to store information securely.

## **Lesson 2: Configuring SAML**

### **Lesson Objectives**

After completing this lesson, you will be able to:

• Configure SAML to enable exchange authentication and authorization data between entitities.

## **Lesson 3: Configuring OpenID Connect (OIDC)**

#### **Lesson Objectives**

After completing this lesson, you will be able to:

• Configure OpenID Connect (OIDC) to verify the identity of an end-user based on the authentication performed by an authorization server.

# Lesson 4: Utilizing JSON Web token (JWT)

#### **Lesson Objectives**

After completing this lesson, you will be able to:

• Use JWT to securely transmit information between parties as a JSON object.

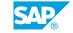

# **Integrating Mobile Apps**

## **Lesson 1: Exploring Mobile SDK Development Options**

## **Lesson Objectives**

After completing this lesson, you will be able to:

• Use the Mobile SDK features to implement CIAM capabilities in mobile apps.

# **Lesson 2: Implementing Android SDK**

#### **Lesson Objectives**

After completing this lesson, you will be able to:

• Implement Android SDK CIAM APIs on an Android app.

# **Lesson 3: Implementing iOS SDK**

#### **Lesson Objectives**

After completing this lesson, you will be able to:

• Implement iOS SDK CIAM APIs on an iOS app.

# **Implementing SAP Customer Data Cloud B2B**

## **Lesson 1: Exploring B2B Capabilities**

#### **Lesson Objectives**

After completing this lesson, you will be able to:

• Explore CDC capabilities to get an understanding of the scope of CIAM for B2B features.

## **Lesson 2: Configuring B2B Organization Setup**

#### **Lesson Objectives**

After completing this lesson, you will be able to:

• Use Organization workspace settings to manage your B2B organization's workspace.

## **Lesson 3: Configuring Authorization Setup**

#### **Lesson Objectives**

After completing this lesson, you will be able to:

• Configure your policy-based authorizations to setup access constraints for B2B customers.

# **Lesson 4: Implementing Organization Management**

#### **Lesson Objectives**

After completing this lesson, you will be able to:

• Implement policy-based authorizations for a B2B customer-facing application.

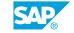